# Politechnika Krakowska im. Tadeusza Kościuszki

# Karta przedmiotu

obowiązuje studentów rozpoczynających studia w roku akademickim 2012/2013

Wydział Inżynierii Środowiska

Kierunek studiów: Inżynieria Środowiska Profil: Ogólnoakademicki Profil: Ogólnoakademicki

Forma sudiów: niestacjonarne **Kod kierunku: 2** Kod kierunku: 2

Stopień studiów: II

Specjalności: Inżynieria sanitarna

### 1 Informacje o przedmiocie

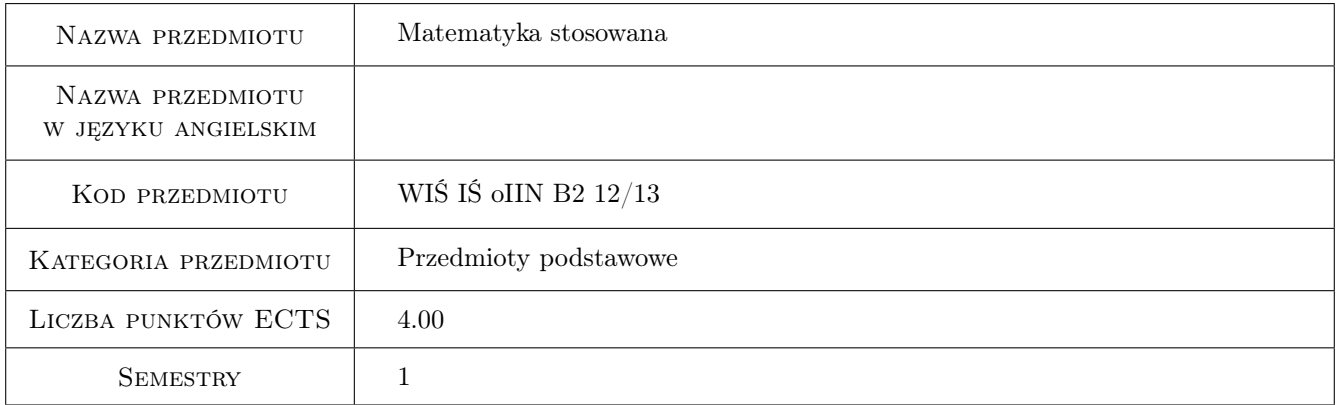

### 2 Rodzaj zajęć, liczba godzin w planie studiów

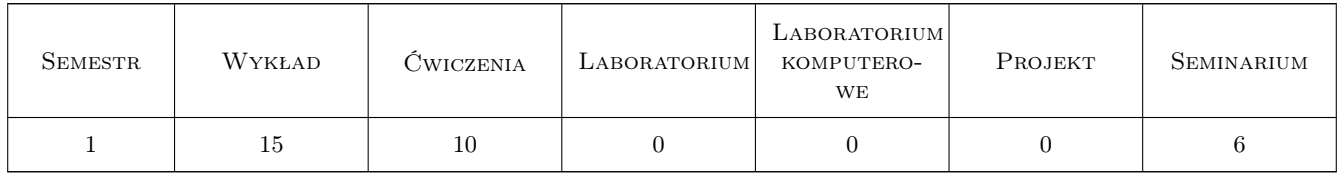

### 3 Cele przedmiotu

- Cel 1 Nauczenie studentów formułowania wniosków dotyczących dużych zbiorowości (np. wielkości mierzonych przez inżyniera) na podstawie próby losowej
- Cel 2 Uzyskanie przez studenta podstawowej wiedzy dotyczącej Rachunku Prawdopodobieństwa z ograniczeniem do jednowymiarowej zmiennej losowej

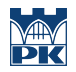

Cel 3 Uzyskanie przez studenta podstawowej wiedzy dotyczącej możliwości scharakteryzowania próby losowej, teorii estymacji i weryfikacji hipotez statystycznych

### 4 Wymagania wstępne w zakresie wiedzy, umiejętności i innych **KOMPETENCJI**

1 Zaliczona Matematyka

### 5 Efekty kształcenia

- EK1 Wiedza Poznanie podstawowych definicji, wybranych twierdzeń i rozkładów jednowymiarowej zmiennej losowej w ramach Rachunku Prawdopodobieństwa
- EK2 Wiedza Poznanie podstawowych definicji i sposobów charakteryzowania populacji i próby w ramach Statystyki Opisowej
- EK3 Wiedza Poznanie założeń i skompletowanie wzorów związanych z wnioskowaniem w Statystyce Matematycznej
- EK4 Umiejętności Umiejętność identyfikowania w otaczającym świecie populacji poprzez definiowanie cech grupujących i cech różnicujących elementy zbioru
- EK5 Umiejętności Umiejętność scharakteryzowania wyników badań w oparciu o narzędzia Statystyki Opisowej
- EK6 Umiejętności Umiejętność sformułowania typowych hipotez statystycznych oraz ich zweryfikowania i interpretacji wyniku
- EK7 Kompetencje społeczne Jest odpowiedzialny za rzetelność uzyskanych wyników swoich prac i ich interpretację

#### Wykład Lp Tematyka zajęć Opis szczegółowy bloków tematycznych Liczba godzin W1 Elementy rachunku prawdopodobieństwa: doświadczenie losowe, zdarzenie losowe, prawdopodobieństwo, prawdopodobieństwo warunkowe, prawdopodobieństwo zupełne, zmienna losowa, charakterystyki liczbowe zmiennej losowej, podstawowe rozkłady zmiennych losowych dyskretnych i ciągłych 7 W2 Podstawy Statystyki Matematycznej: Populacja generalna i próby losowe. Rozkład empiryczny. Rozkłady podstawowych statystyk. Teoria estymacji, przedziały ufnosci. Rozkład Studenta oraz chi-kwadrat. Testowanie hipotez statystycznych, testy istotności, testy zgodności 8

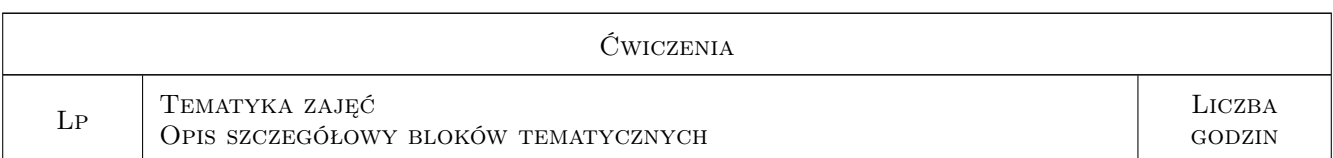

### 6 Treści programowe

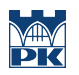

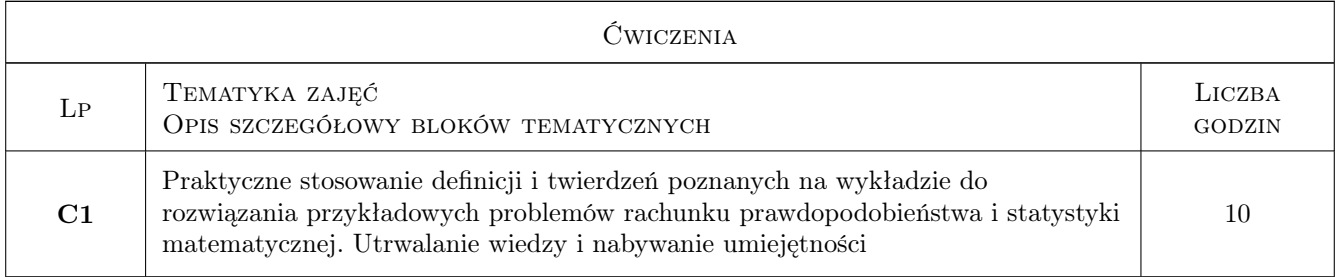

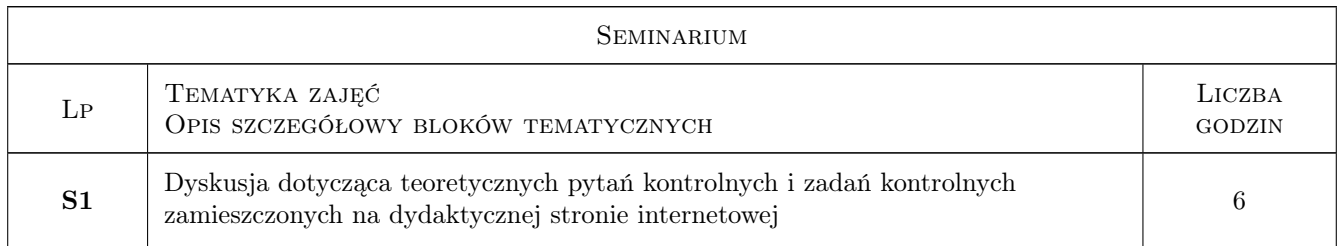

### 7 Narzędzia dydaktyczne

- N1 Wykłady
- N2 Zadania tablicowe
- N3 Dyskusja

N4 Inne: Praca kontrolna z pytaniami teoretycznymi i zadaniami z internetowej strony dydaktycznej

N5 Konsultacje

## 8 Obciążenie pracą studenta

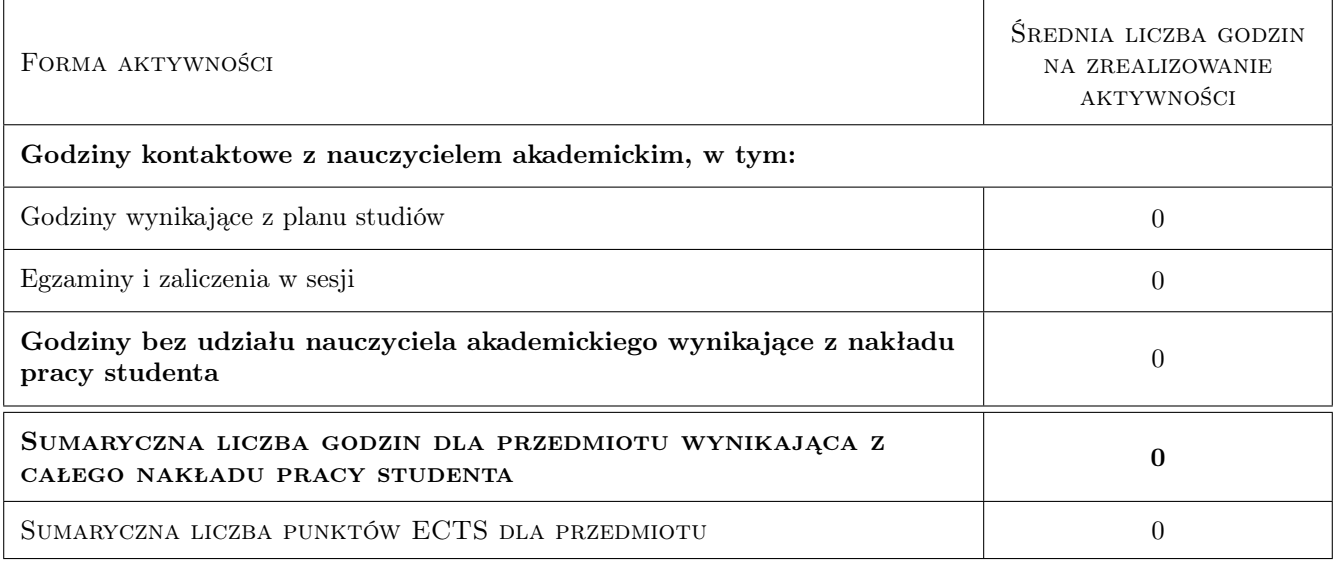

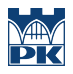

### 9 Sposoby oceny

Ocena końcowa z przedmiotu to 0.4xocena pracy kontrolnej i 0.6xocena z egzaminu. Efekty kształcenia oceniane są globalnie.

#### Ocena formująca

- F1 Zadanie tablicowe
- F2 Projekt indywidualny

#### Ocena podsumowująca

- P1 Egzamin pisemny
- P2 Średnia ważona ocen formujących

#### Kryteria oceny

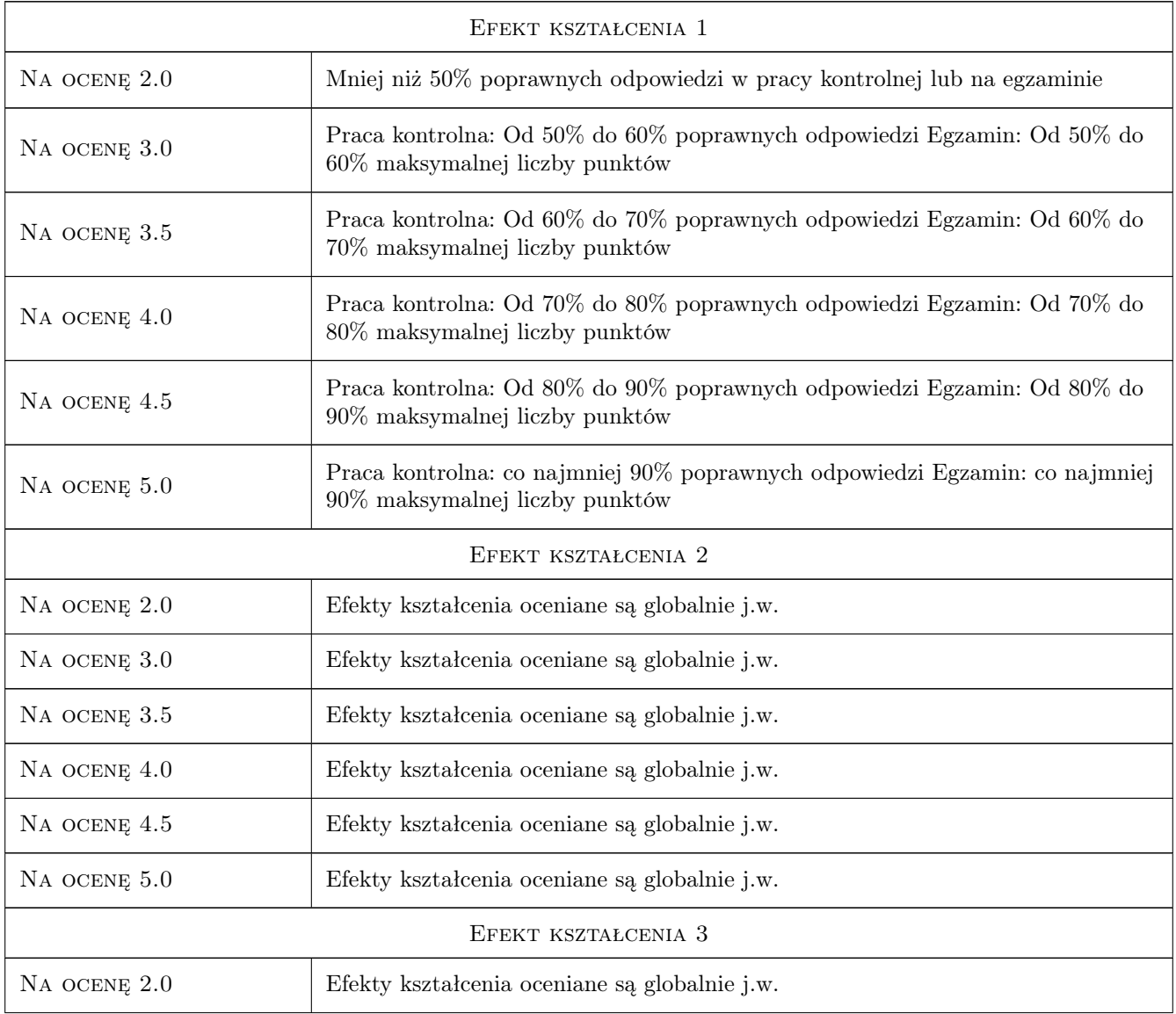

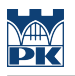

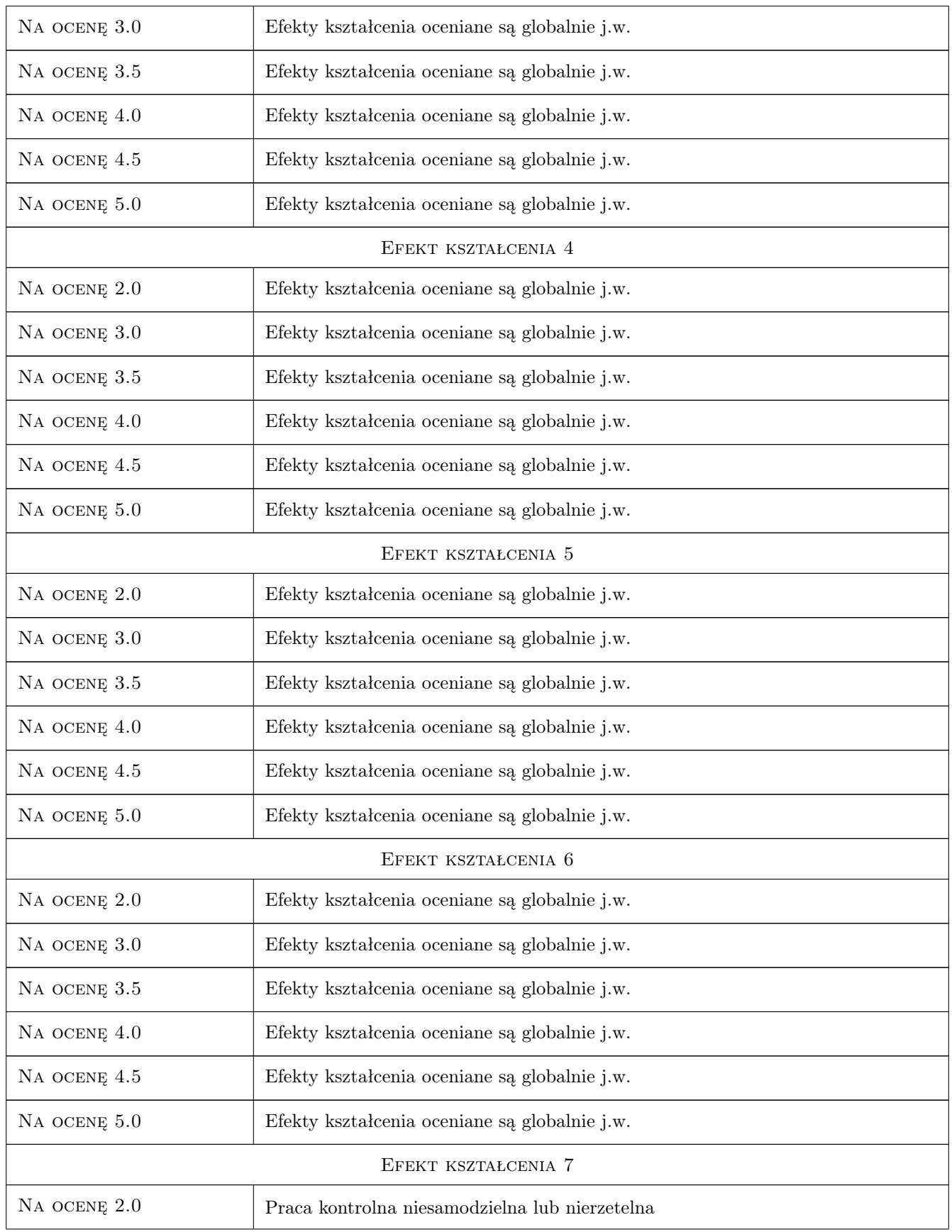

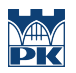

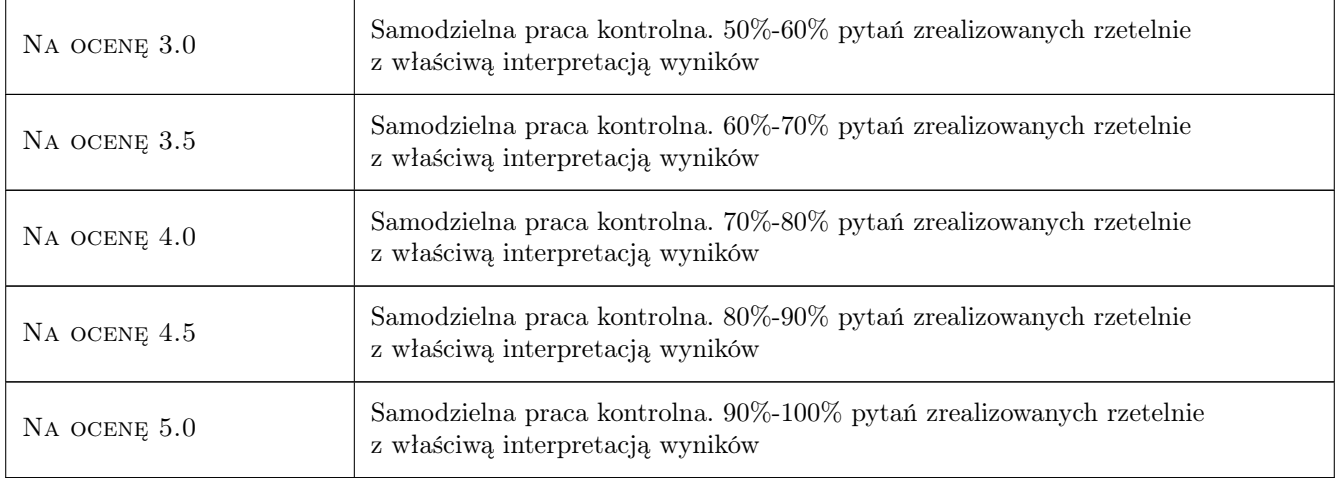

### 10 Macierz realizacji przedmiotu

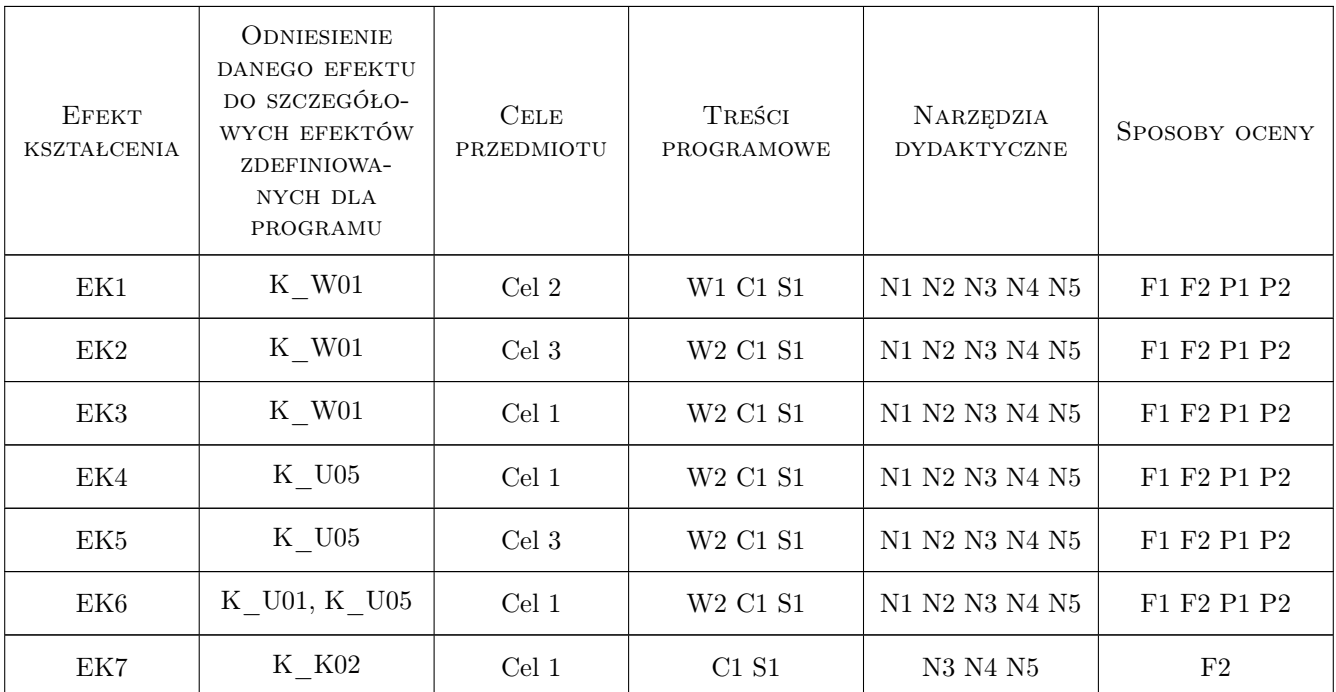

### 11 WYKAZ LITERATURY

#### Literatura podstawowa

- [1 ] W.Krysicki i inni Rachunek prawdopodobieństwa i statystyka matematyczna w zadaniach, Warszawa, 2007, PWN
- [2 ] S.Węglarczyk Metody Statystyczne, Kraków, 1999, skrypt PK

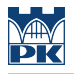

#### Literatura uzupełniająca

[1 ] A.Stanisz — Przystępny kurs statystyki, Kraków, 1998, StatSoft Polska

#### Literatura dodatkowa

[1 ] Zestaw tablic do ćwiczeń - Strona dydaktyczna Zbigniew Ślusarczyk

### 12 Informacje o nauczycielach akademickich

#### Osoba odpowiedzialna za kartę

dr Zbigniew Ślusarczyk (kontakt: zslusar@usk.pk.edu.pl)

#### Osoby prowadzące przedmiot

1 dr Zbigniew Ślusarczyk (kontakt: zslusar@usk.pk.edu.pl)

### 13 Zatwierdzenie karty przedmiotu do realizacji

(miejscowość, data) (odpowiedzialny za przedmiot) (dziekan)

PRZYJMUJĘ DO REALIZACJI (data i podpisy osób prowadzących przedmiot)

. . . . . . . . . . . . . . . . . . . . . . . . . . . . . . . . . . . . . . . . . . . . . . . .